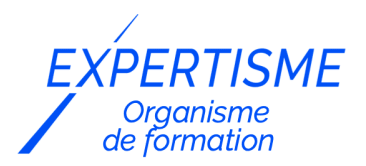

*Microsoft 365®*

### **FORMATION MICROSOFT 365 : COMPRENDRE ET MAÎTRISER LES OUTILS COLLABORATIFS**

Satisfaction de nos apprenants en 2023 : 98% Taux d'assiduité : 100%

- **Formez-vous selon vos disponibilités** 6 | **!** Vous proposez **3 dates au choix** et votre formateur vous confirme la date souhaitée.
- **En présentiel dans votre entreprise,** dans l'un de nos **20 centres de formation** ou en **distanciel par visioconférence.**

**Initiation**

#### **Référence** : MS365-8 **Durée** : 14 heures soit 2 jours **Tarif formation individuelle** : 1950 € HT / Personne **Tarif Intra-Entreprise à partir de 4 Collaborateurs** : [Demandez un devis](https://www.expertisme.com/devis-formation-digitale-intra-entreprise/)

#### **Vous avez des questions sur cette formation ?**

Contactez nos conseillers au : 01 42 66 36 42 du lundi au vendredi de 9h00 à 19h ou par email [formation@expertisme.com](mailto:formation@expertisme.com)

# **Votre parcours de formation :** [>> Découvrez-le étape par étape](https://www.expertisme.com/docs-formations/parcours-etape-par-etape-Expertisme.pdf)

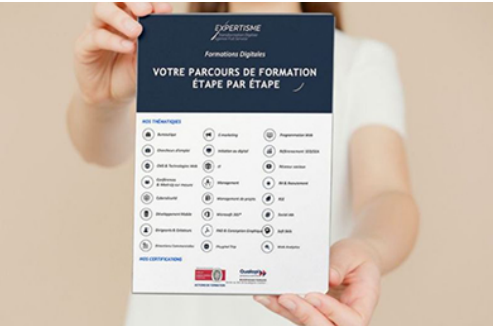

### *Contexte*

Cette formation animée par un Formateur Expert Métier vous permet par la pratique, d'acquérir les connaissances et compétences des différents outils essentiels de communication et de travail collaboratif de Microsoft 365 (Office 365).

Vous serez complètement autonome sur les principales briques de l'écosystème Office365.

A l'issue de cette formation vous serez en mesure de gérer la collaboration autour des documents, depuis la création du document, jusqu'à sa sauvegarde.

# *À qui s'adresse cette formation ?*

Toute personne n'utilisant pas ou peu Microsoft 365 (Office 365) et désirant découvrir par la pratique, les commandes principales des outils essentiels de Microsoft 365 (Office Online, OneDrive, OneNote, Teams)

# *Objectifs*

- Se connecter et identifier les composants de Microsoft 365
- Gérer le stockage et le partage des fichiers avec OneDrive et travailler à plusieurs avec Office Online
- Partager un bloc-notes numérique OneNote
- Communiquer, partager, gérer des réunions en ligne avec Teams.

### *Programme*

### **[1. INTRODUCTION À MICROSOFT 365](#page--1-0)**

- Les applications et services associés
- Un portail Web : Office Online, OneDrive, OneNote, Teams

### **[2. ONEDRIVE : STOCKER ET PARTAGER DES FICHIERS](#page--1-0)**

- Un espace de stockage personnel partageable
- OneDrive Online (Navigateur)
	- Environnement : les dossiers, les vues, la recherche, la navigation
	- Gérer les dossiers et les fichiers (créer, renommer, déplacer, copier, supprimer, télécharger)
	- Ouvrir un document dans l'application Online (ou selon possibilité dans l'application du poste)
	- Partager et gérer l'accès aux fichiers
	- Historique des versions et détails des fichiers
- Synchronisation avec le client OneDrive (Explorateur)
	- Gérer ses fichiers OneDrive via l'explorateur
	- Bonnes pratiques de synchronisation

### **[3. OFFICE ONLINE](#page--1-0)**

- Présentation des spécificités des versions "light" d'Office Online (Word, Excel et PowerPoint)
- Ouverture de fichiers (" Récents ", " Épinglés ", " Partagés avec moi ", " A découvrir " …)
- Gestion du partage des fichiers
- Modification de fichiers à plusieurs
- Bonnes pratiques du travail collaboratif

### **[4. ONENOTE : GÉRER ET COÉDITER DES NOTES NUMÉRIQUES](#page--1-0)**

- Une navigation simple et efficace
- Partager et travailler à plusieurs
- OneNote et Outlook
- Fonctions efficaces de OneNote (recherches et historique)

### **[5. TEAMS : COMMUNIQUER, COLLABORER](#page--1-0)**

- Vue d'ensemble de l'interface
- Converser avec Teams
	- Messagerie instantanée, partage d'écran, partage de fichiers
	- Créer et gérer des réunions en ligne
- Organiser et collaborer avec des équipes Teams
	- Notion d'Équipe et Canaux
	- Communiquer avec les membres d'une Équipe par publication et réunion
	- Organiser les partages de fichiers par Canaux standards et privés

#### Version 3. Mise à jour le 01/01/2023

© EXPERTISME - Groupe SELECT® 2023 Tous droits réservés. Les textes présents sur cette page sont soumis aux droits d'auteur.

# *Pré-requis*

Utiliser régulièrement un ordinateur et la suite bureautique Microsoft Office Naviguer régulièrement et aisément sur Internet

Travailler en situation de mobilité et en équipe

Être muni d'un ordinateur relié à Internet, possédant une caméra, un micro et un haut-parleur.

# *Points forts de la formation*

- Votre plan pédagogique de formation sur-mesure avec l'évaluation initiale de votre niveau de connaissance du sujet abordé.
- Des cas pratiques inspirés de votre activité professionnelle, traités lors de la formation.
- Un suivi individuel pendant la formation permettant de progresser plus rapidement.
- Un support de formation de qualité créé sur-mesure en fonction de vos attentes et des objectifs fixés, permettant un transfert de compétences qui vous rende très rapidement opérationnel.
- Les dates et lieux de cette formation sont à définir selon vos disponibilités.
- Animation de la formation par un Formateur Expert Métier.
- La possibilité, pendant 12 mois, de solliciter votre Formateur Expert sur des problématiques professionnelles liées au thème de votre formation.
- Un suivi de 12 mois de la consolidation et de l'évolution de vos acquis.

# *Approche Pé dagogique*

L'approche pédagogique a été construite sur l'interactivité et la personnalisation : Présentation illustrée et animée par le Formateur Expert, partage d'expériences, études de cas, mise en situation réelle. Tous les supports sont fournis par support papier, mail ou clé USB à chaque stagiaire.

#### **Méthodologie pédagogique employée :**

Chaque formation en présentiel ou en distanciel est animée par un Formateur Expert Métier sélectionné selon ses compétences et expériences professionnelles. Apport d'expertise du Formateur, quiz en début et fin de formation, cas pratiques, échanges d'expérience. Accès en ligne au support de formation.

#### **Modalités employées et évaluation :**

Evaluation et positionnement lors de la définition du plan pédagogique avec le ou les stagiaires. Un QCM est soumis aux stagiaires le dernier jour de la formation pour valider les acquis. Une correction collective est effectuée par le Formateur. Un bilan de fin de stage à chaud est organisé entre le Formateur et le ou les stagiaires pour le recueil et la prise en compte de leurs appréciations. Une attestation de fin de stage est remise aux stagiaires.

# *Accessibilité*

Toute demande spécifique à l'accessibilité de la formation par des personnes handicapées donnera lieu à une attention particulière et le cas échéant une adaptation des moyens de la formation. Public en situation de handicap, contactez notre référent handicap au 01 42 66 36 42.

### *Formateur*

Nos Formateurs sont des Experts Métiers intervenants sur les prestations inhérentes sur la thématique de la formation. Ils réalisent les audits et co-construisent l'offre et le déroulé de la formation avec l'Ingénieur Pédagogique avant validation par le Responsable Pédagogique. Ils sont sélectionnés pour leurs compétences pédagogiques et leurs expériences dans la formation pour adultes.

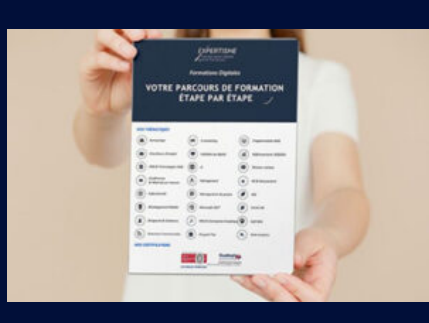

**Votre parcours de formation en détail : [>](https://www.expertisme.com/docs-formations/parcours-etape-par-etape-Expertisme.pdf)**[>Découvrez-le étape par étape](https://www.expertisme.com/docs-formations/parcours-etape-par-etape-Expertisme.pdf)

#### *VOUS AVEZ DES QUESTIONS SUR CETTE FORMATION ?*

 **>> Contactez nos conseillers au : 01 42 66 36 42** du lundi au vendredi de 9h00 à 19h

 **>> ou par email :** [formation@expertisme.com](mailto:formation@expertisme.com)

 **>> ou par le formulaire :** <https://www.expertisme.com/contact/>

*VOUS SOUHAITEZ VOUS INSCRIRE ? :* <https://www.expertisme.com/devis-formation-digitale/>

**Consultez notre site pour plus d'informations : [www.expertisme.com/formations/](https://www.expertisme.com/formations/) Lien vers la formation : <https://www.expertisme.com/formations-digitales/microsoft-365-comprendre-et-maitriser-les-outils-collaboratifs/>**